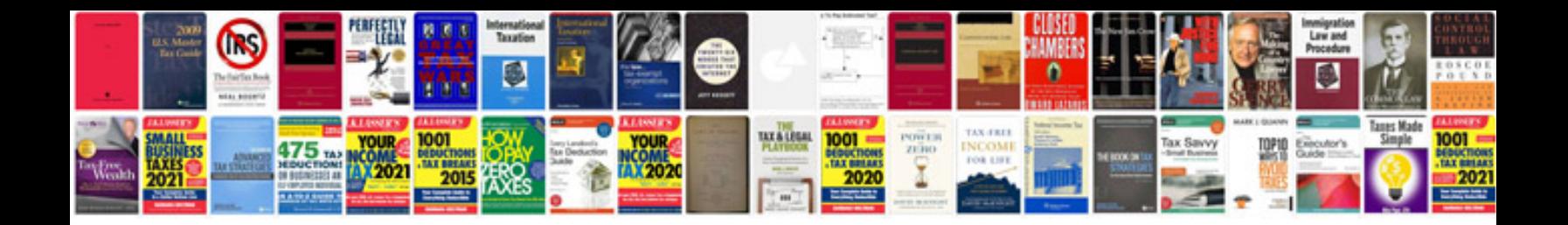

**Standard cv format**

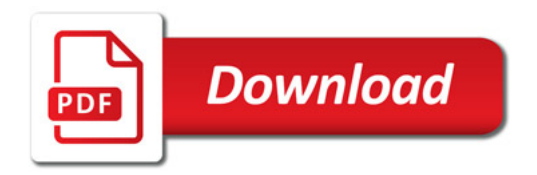

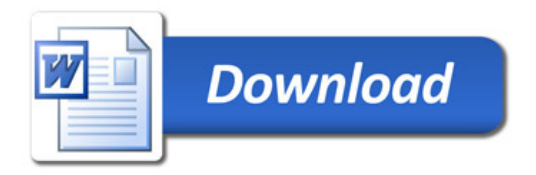